## Overlay Graphics Template (TP700)

Use this to create overlay graphics only. Do not use this template to create a die cut tool.

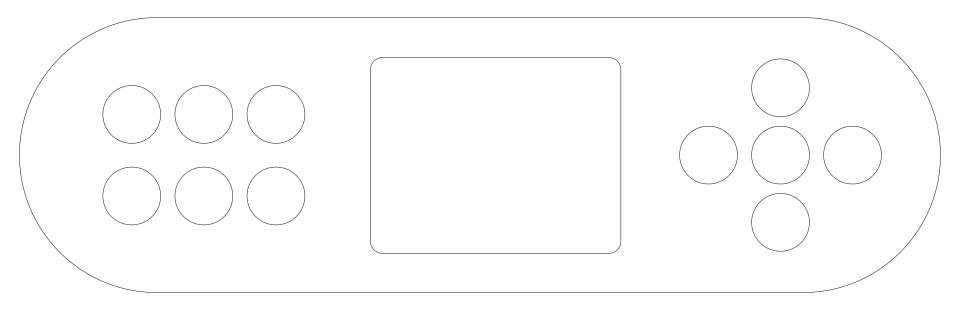

View notes on page 2.

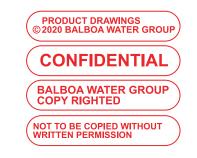

## **Overlay Graphics Template (TP700)**

Use this to create overlay graphics only. Do not use this template to create a die cut tool.

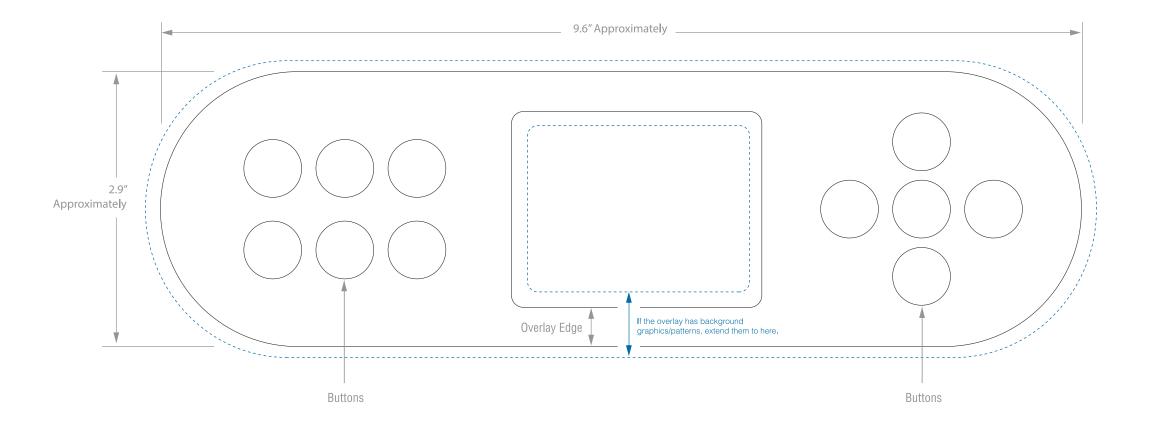

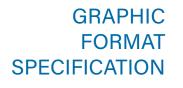

Supply vector graphics in one of the following formats: Adobe illustrator, ai, eps. Outline all fonts. "Outlining" converts fonts to vector graphics, which helps avoid potential font conflicts. Outlining fonts insures that a font's size, shape and spacing appear the same on any computer or printing machine. Supply raster (or "pixel") graphics in one of the following formats: Adobe Photoshop, psd, png, tiff.

Resolution: 300 pixels per inch (minimum).

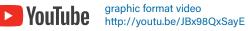

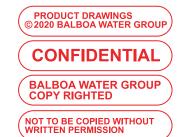